# **O MÉTODO DE ANÁLISE HIERÁRQUICA – AHP – COMO AUXÍLIO NA DETERMINAÇÃO DA VULNERABILIDADE AMBIENTAL DA BACIA HIDROGRÁFICA DO RIO PIEDADE (MG)**

# **José Fernando Pinese Júnior<sup>1</sup> Silvio Carlos Rodrigues<sup>2</sup>**

*Resumo: A determinação da vulnerabilidade ambiental permite avaliar a condição de risco da área estudada à processos geoambientais, tais como erosão, contaminação dos solos, dos recursos hídricos, perda de aproveitamento agrícola, dentre outros. Dando suporte ao estudo da vulnerabilidade ambiental, o AHP - Analystic Hierarchy Process - Processo Analítico Hierárquico, consiste na criação de uma hierarquia de decisão que permite obter uma visão global das relações inerentes ao processo. Foi necessário executar, individualmente, a comparação par a par e o cruzamento de quatro critérios de análises considerados decisivos para a determinação da vulnerabilidade: declividade, uso e ocupação da terra, pedologia e geologia. Áreas de preparo de plantio ou solo exposto mostraram-se mais favoráveis à vulnerabilidade do ambiente, seguidos pelas áreas de declividades superiores a 30%. As áreas fracamente vulneráveis encontraram-se preferencialmente próximas ao rio Piedade, em seu médio curso, e também na porção noroeste da bacia. Este fato deve-se principalmente à geologia destas áreas, que é desfavorável à ocorrência de processos contribuintes à vulnerabilidade. O Mapa de Vulnerabilidade Ambiental da bacia hidrográfica do rio Piedade, produto final do processamento do método AHP, mostra imparcialidade nos resultados e minimiza erros de julgamento durante o processo.*

*Palavras-Chave: Vulnerabilidade Ambiental; AHP; Geoprocessamento; Bacia Hidrográfica.*

## *THE METHOD OF ANALYSTIC HIERARCHY PROCESS – AHP – AS ASSISTANCE FOR DETERMINING THE ENVIRONMENTAL VULNERABILITY OF PIEDADE RIVER WATERSHED (MG)*

*Abstract: The environmental vulnerability determination allows evaluate the risk condition of the geoenvironmental processes of an area, like as erosion, soil contamination, water resources contamination, loss of agricultural use, and others. Supporting the study of environmental vulnerability, the AHP - Analystic Hierarchy Process – consists on create an hierarchy of decision to allow an overview of relationships inherent in the process. It was necessary to execute, individually, pairwise comparison and cross-analysis of four criteria considered critical to the determination of vulnerability: slope, land use and occupancy, pedology and geology. Preparation for planting areas or exposed soil proved to be most favorable to environment vulnerability, followed by areas of slopes greater than 30%. The less vulnerable areas were situated preferably near the Piedade river, in its middle course, and also in the watershed's northwestern portion. This fact is mainly due to the geology in these areas, which is unfavorable to the occurrence of processes contributing to vulnerability. The Environmental Vulnerability Map of the Piedade river watershed, product of the AHP process, presents impartiality on the results and minimizes trial errors during the process. Key-Words: Environmental Vulnerability; AHP; Geoprocessing; Watershed.*

 $\overline{a}$ 

<sup>&</sup>lt;sup>1</sup> Bacharel e Licenciado em Geografia, Especialista em Gestão Ambiental , Universidade Federal de Uberlândia - Instituto de Geografia – Email: zefernandopj@yahoo.com.br

<sup>&</sup>lt;sup>2</sup> Graduado e Licenciado em Geografia, Doutor em Ciências (Geografia Física), Universidade Federal de Uberlândia - Instituto de Geografia – E-mail[: silgel@ufu.br](mailto:silgel@ufu.br)

**DOI: 10.7154/RDG.2012.0023.0001**

#### **INTRODUÇÃO**

O planejamento e gestão ambiental necessitam de ferramentas ou metodologias que lhe apoiem e permitam facilitar seu processo. Uma destas metodologias é a determinação da vulnerabilidade ambiental, que permite avaliar a condição de risco da área em questão à processos geoambientais: erosão; contaminação dos solos; dos recursos hídricos; perda de aproveitamento agrícola; dentre outros (SANTOS *et. al*., 2007).

Processos erosivos, fator de grande importância no estudo da vulnerabilidade ambiental, apresentam sérias repercussões porque os materiais erodidos são geralmente transportados para rios, lagos e reservatórios, causando assoreamento e a poluição desses corpos líquidos quando doses elevadas de agrotóxicos são utilizadas, além de reduzir a produtividade agrícola pela perda de nutrientes do solo carreados com o escoamento superficial. (OLLIER; PAIN, 1996 *apud* GUERRA; MARÇAL, 2006).

O estudo da vulnerabilidade ambiental fundamenta-se no princípio de que a natureza apresenta funcionalidade intrínseca entre suas componentes físicas e bióticas, como proposto por Ross (1994), baseado no conceito de Unidade Ecodinâmica preconizada por Tricart (1977).

Dando suporte ao estudo da vulnerabilidade ambiental, o AHP - *Analystic Hierarchy Process* - Processo Analítico Hierárquico, desenvolvido por Thomas L. Saaty na década de 70, consiste na criação de uma hierarquia de decisão, composta por níveis ou classes de importância que permitem uma visão global das relações inerentes ao processo. Para estabelecer a importância relativa de cada fator da hierarquia são elaboradas matrizes de comparação para cada nível, onde os resultados das matrizes são ponderados entre si (SILVA; NUNES, 2009).

O modelo AHP de Saaty (1980) é um processo de escolha baseada na lógica de comparação par a par – *pairwise comparison* – onde diferentes fatores que influenciam na tomada de decisão são organizados hierarquicamente e comparados entre si, e um valor de importância relativa (peso) é atribuído ao relacionamento entre estes fatores, conforme uma escala prédefinida que expressa a intensidade com que um fator predomina sobre outro em relação à tomada de decisão. (SILVA; NUNES, 2009).

Para a aplicação do método nesta pesquisa decidiu-se adotar uma bacia hidrográfica como área de estudo. A bacia hidrográfica é definida como o conjunto de terras que fazem a drenagem da água das precipitações e de nascentes correr para um curso de água comum. É limitada por um divisor de águas que a separa das bacias adjacentes (CORDEIRO, 1996).

A pesquisa adota como alvo de análise a bacia hidrográfica do rio Piedade, localiza no oeste de Minas Gerais, mesorregião do Triângulo Mineiro e compreende parte dos municípios de Tupaciguara, Monte Alegre de Minas, Canápolis, Centralina e Araporã. A área total da bacia é de aproximadamente 1.740 km². Localizada entre as coordenadas de latitudes 18º29' S à 18º53' S e longitude 48º34' W à 49º15' W e faz parte da bacia do rio Paranaíba. Representada pela projeção UTM a área esta entre o plano cartesiano de 682718 a 757830 S e 7898941 a 7965189 W, da Zona 22K.

A área de estudo tem sido alvo de diversos estudos e intervenções, principalmente na construção de uma Pequena Central Hidrelétrica – PCH, e dessa forma o trabalho pretende mapear e descrever a vulnerabilidade ambiental da área com o intuito de fornecer subsídios para análises a serem realizadas no local, propiciando elementos para um planejamento adequado e intervenções mais acertadas.

Deste modo, com o auxílio de ferramentas de geoprocessamento, objetiva-se avaliar a utilização do método AHP para ponderação de fatores aplicados à obtenção da vulnerabilidade ambiental em bacias hidrográficas.

## **FUNDAMENTAÇÃO TEÓRICO-METODOLÓGICA**

A metodologia de análise da vulnerabilidade ambiental aborda os fatores que afetam de forma negativa o ambiente, revelando portanto, a fragilidade ou os impedimentos do local quanto ao desenvolvimento de atividades e prevenção de danos ao ambiente.

Andersen e Gosken, (1989) *apud* Costa *et al.* (2006) definem a vulnerabilidade ambiental da seguinte maneira:

> Vulnerabilidade ambiental consiste em qualquer conjunto de fatores ambientais de mesma natureza que, diante de atividades que estão ocorrendo ou que venham a ocorrer, poderá sofrer adversidades e afetar, de forma total ou parcial, a estabilidade ecológica da região em que ocorre. (ANDERSEN; GOSKEN, 1989 *apud* COSTA *et. al*., 2006: 123).

Na concepção de Tagliani (2003), a vulnerabilidade ambiental significa a maior ou menor susceptibilidade de um ambiente a um impacto potencial provocado por um uso antrópico qualquer. Segundo Ross (1994) as unidades de fragilidade dos ambientes naturais devem ser resultantes dos levantamentos básicos de geomorfologia, solos, cobertura vegetal/uso da terra e clima.

Esses elementos tratados de forma integrada possibilitam obter um diagnóstico das diferentes categorias hierárquicas da fragilidade dos ambientes naturais. Para uma análise fácil e ágil quanto à vulnerabilidade do local, Costa *et al*. (2006) afirmam que o emprego de tecnologias como Sistemas de Informação Geográfica, SIG, auxiliam estudos permitindo o planejamento adequado para áreas de risco ambiental mediante ação humana ou até mesmo diante das mudanças naturais ocorridas no próprio ambiente.

De acordo com Miara e Oka-Fiori (2007) o método AHP é eficiente por aplicar uma comparação par a par entre as variáveis, considerando as diferentes influências exercidas por cada variável física aos processos que ocorrem dentro da bacia hidrográfica. Para análises ambientais, o método apresenta desempenho favorável por essa possibilidade de agrupar dentro de uma única avaliação um grande número de variáveis.

Considerando os autores Silva e Nunes (2009) podemos definir que o processo de decisão utilizando o método AHP pode ser agrupado em 3 estágios: (SILVA; NUNES, 2009: 5438)

> O processo de decisão utilizando AHP desenvolve-se ao longo de seis etapas, agrupadas em três estágios, listados a seguir e explicados em maior nível de detalhe na sequência:

Estágio 01 - Estruturação da Hierarquia de Decisão

 $\checkmark$  Estruturação da hierarquia;

Estágio 02 - Construção da Matriz de Comparação Pareada

- Construção da matriz;
- $\checkmark$  Verificações de consistência;
- $\checkmark$  Definir o valor da importância relativa (peso) de cada fator;

Estágio 03 - Priorização das Alternativas e Definição das Classes de Vulnerabilidade

 $\checkmark$  Priorização das alternativas;

 $\checkmark$  Classificação final.

A etapa de verificação das consistências é relevante no que diz respeito à qualidade da atribuição de pesos pelo executor, e se esta etapa não for satisfeita o processo deve retornar à etapa anterior até que se alcance a consistência necessária ao processamento. Estes 3 estágios são também representados graficamente por Silva e Nunes (op. cit.). [\(Figura](#page-4-0)  [1\)](#page-4-0).

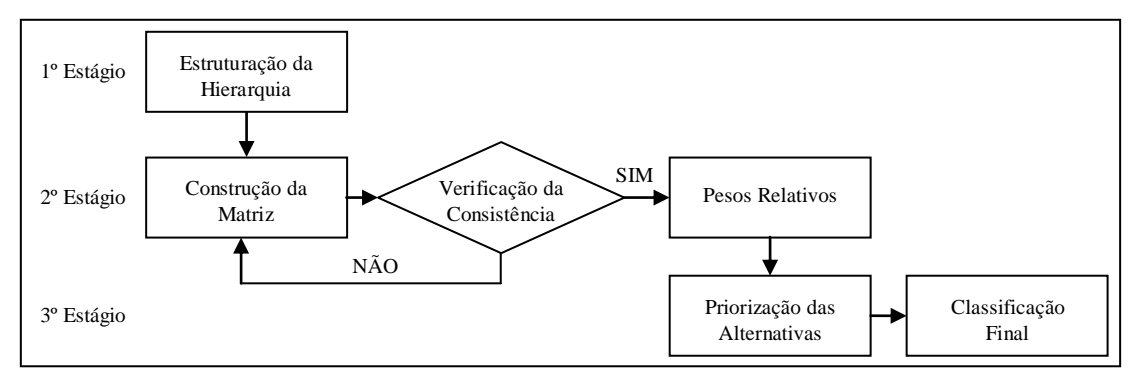

Figura 1: Representação gráfica dos 3 estágios utilizando-se o método AHP. FONTE: SILVA; NUNES (2009: 5438).

<span id="page-4-0"></span>Câmara *et al*. (2000) apud Caldas (2006) define o AHP como uma teoria de base matemática que permite organizar e avaliar a importância relativa entre critérios e medir a consistência dos julgamentos. A consistência do processo de julgamento é determinada pelo cálculo de um índice chamado de razão de consistência.

## **METODOLOGIA**

O mapeamento da vulnerabilidade ambiental exige a execução de alguns produtos intermediários que auxiliam na análise do produto final. Para isso, foi necessário o mapeamento e cruzamento de quatro critérios de análises considerados decisivos para a determinação desta vulnerabilidade: declividade, uso e ocupação da terra, pedologia e geologia. Todo o processamento e interpretação dos dados é realizada com o auxílio do software de geoprocessamento ArcGIS 9.2 (ESRI, 2008), assim como a elaboração dos mapas. A escala dos mapas de geologia e pedologia foi adaptada de 1:1.000.000 para apresentação em 1:250.000.

A análise empírica sobre os fatores, comparando-os de forma pareada, permite a estipulação de um valor que represente a relação entre eles. O método AHP deverá interpretar estes valores matematicamente de maneira a hierarquizá-los imparcialmente. A comparação par a par é realizada de forma a orientar os fatores ponderantes de maneira crescente, desde o primeiro até o último fator. O primeiro fator é comparado ao segundo e a essa combinação é atribuído um valor representando o quanto o primeiro é superior ou benéfico em detrimento ao segundo. A mesma comparação também é realizada os demais fatores ponderantes, par a par.

## *Método AHP – Processo Analítico Hierárquico*

O processo AHP envolve a identificação de um problema de decisão e, em seguida, decompõe este em uma hierarquia de "sub-problemas" menores e mais simples, onde cada um poderia então ser analisado de forma independente, sem perder o foco do problema de decisão. Os pesos são atribuídos aos critérios, de acordo com sua importância relativa [\(Tabela 1\)](#page-5-0). As alternativas são avaliadas com base nesta importância relativa, por meio de comparações de pares, usando a escala de Saaty de números absolutos onde se atribui valores numéricos tanto quantitativos como qualitativos aos julgamentos.

<span id="page-5-0"></span>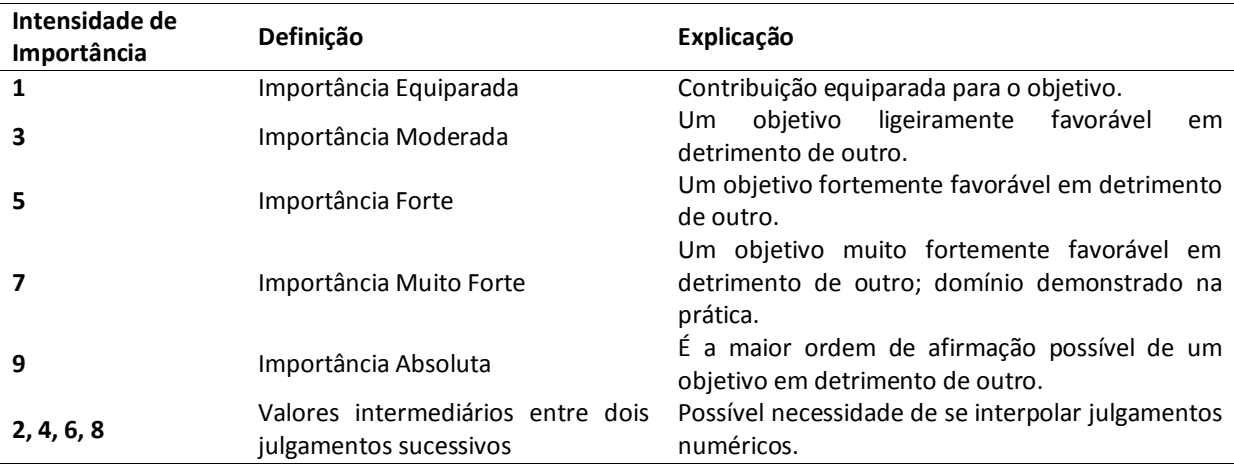

Tabela 1: Escala de Saaty com os 9 pesos fundamentais de julgamento comparativo.

FONTE: Adaptado de Carvalho e Mingoti (2005).

Uma vez construída a hierarquia, avalia-se sistematicamente seus elementos, comparandoos um ao outro, em pares. Ao fazer as comparações, utilizam-se dados concretos sobre os elementos, ou julgamentos sobre o significado relativo ou a importância dos elementos. O AHP converte os julgamentos em valores numéricos que podem ser processados e comparados sobre toda a extensão do problema. Um peso numérico, ou prioridade, é derivado para cada elemento da hierarquia, permitindo que elementos distintos e frequentemente incomensuráveis sejam comparados entre si.

As comparações entre os atributos e as alternativas são registradas em matrizes na forma de frações entre 1/9 e 9. Cada matriz é avaliada pelo seu autovalor para verificar a coerência

dos julgamentos. Este procedimento gera uma "razão de coerência" que será igual a 1 se todos os julgamentos forem coerentes entre si. [\(Figura 2\)](#page-6-0).

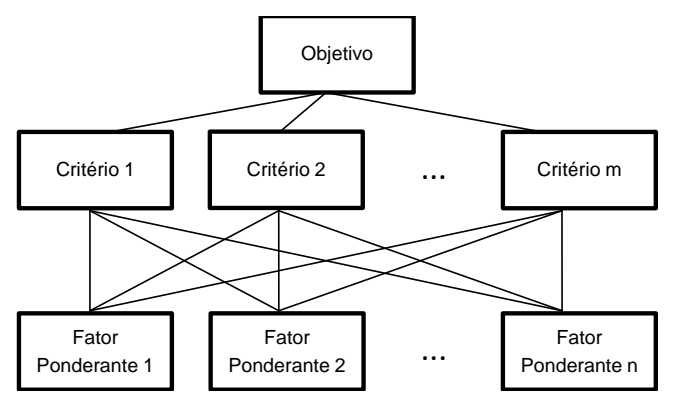

Figura 2: Modelo Simples da Árvore Hierárquica. Fonte: Adaptado de Carvalho e Mingoti (2005).

<span id="page-6-0"></span>Para a construção do Mapa de Vulnerabilidade Ambiental utiliza-se, portanto, 4 Critérios (C) com seus respectivos Fatores Ponderantes (F). Estes fatores ponderantes devem ser classificados com o Peso Arbitrário do executor (W) e, após serem processados, obtém-se o Peso Processado pelo método AHP (P) de cada fator ponderante [\(Tabela 2\)](#page-6-1).

Tabela 2: Demonstração da quantidade de fatores ponderantes por critério utilizado.

<span id="page-6-1"></span>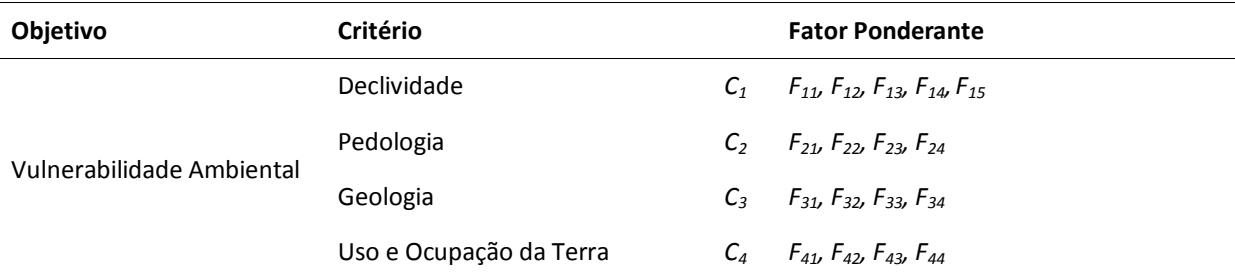

Para a solução do problema seria ideal ter-se os pesos (W) atribuídos pelo julgador às relações entre os fatores ponderantes, contudo a matriz fornece apenas a razão a*ij* = *wm/wn*, da seguinte maneira [\(Fórmula 1\)](#page-6-2):

$$
\begin{bmatrix} a_{11} & a_{12} & \dots & a_{1j} \\ 1_{a_{12}} & a_{22} & \dots & a_{2j} \\ \vdots & \vdots & \ddots & \vdots \\ 1_{a_{1j}} & 1_{a_{2j}} & \dots & a_{ij} \end{bmatrix}
$$

<span id="page-6-2"></span>Fórmula 1: Matriz Recíproca Positiva.

Na matriz mostrada acima os elementos obedecem à seguinte regra: a*ji* = 1/a*ij*, onde a*ij* são valores reais positivos, *i* é o índice que representa a linha e *j* a coluna. Estas características fazem com que a matriz seja denominada como recíproca positiva. Percebe-se que a diagonal da matriz é toda unitária, afinal cada atributo comparado a ele próprio é igual à unidade.

A partir dos pesos *W* fornecidos pelo julgador é construída a matriz abaixo [\(Fórmula 2\)](#page-7-0):

$$
F_{1} \t F_{2} \t ... \t F_{n}
$$
\n
$$
F_{1} \t W_{1}/w_{1} \t W_{2} \t ... \t W_{1}/w_{n}
$$
\n
$$
F_{2} \t \frac{1}{w_{2}/w_{1}} \t W_{2}/w_{2} \t ... \t W_{2}/w_{n}
$$
\n
$$
\vdots \t \vdots \t \vdots \t ... \t \vdots
$$
\n
$$
F_{n} \t \frac{1}{w_{m}/w_{1}} \t \frac{1}{w_{m}/w_{2}} \t ... \t W_{m}/w_{n}
$$

Fórmula 2: Construção inicial da matriz com os Pesos Arbitrários do executor.

<span id="page-7-0"></span>Onde:

*w<sup>m</sup>* = Peso referente à linha.

*w<sup>n</sup>* = Peso referente à coluna.

De acordo com a metodologia de Saaty (1990), os valores de *aij* são calculados por meio da divisão de *wm/w<sup>n</sup>* pela somatória da coluna em questão (Formula 3):

 $\overline{u}$ 

$$
A w = \begin{bmatrix} w_1 / w_1 & w_1 / w_2 & \dots & w_1 / w_n \\ \frac{1}{w_2 / w_1} & w_2 / w_2 & \dots & w_2 / w_n \\ \vdots & \vdots & \ddots & \vdots \\ \frac{1}{w_m / w_1} & \frac{1}{w_m / w_2} & \dots & w_m / w_n \end{bmatrix}
$$

$$
\sum \frac{w_m}{w_1} \sum \frac{w_m}{w_2} \dots \sum \frac{w_m}{w_m}
$$

$$
a_{11} = \frac{w_1 / w_1}{\sum \frac{w_m}{w_1} \dots} ; a_{12} = \frac{w_1 / w_2}{\sum \frac{w_m}{w_2} \dots} \dots a_{1n} = \frac{w_1 / w_n}{\sum \frac{w_m}{w_m} \dots}
$$

Fórmula 3: Total da somatória das linhas da matriz.

Posteriormente, realiza-se a normalização destes valores, onde a soma de cada linha da matriz encontrada (*Aw*) é dividido pela ordem da matriz *n*, encontrando-se, portanto, o valor do Peso Processado *P* de cada fator ponderante (Formula 4). A somatória destes resultados encontrados deve ser *1,0*.

$$
\Sigma a_{1n}/n = P_1
$$
  

$$
\Sigma a_{2n}/n = P_2
$$
  

$$
\vdots \qquad \vdots
$$
  

$$
\Sigma a_{mn}/n = P_n
$$

Fórmula 4: Somatória das linhas da matriz para obtenção do Peso Processado - *P*.

O cálculo do  $λ_{max}$  indica o valor máximo do autovalor  $λ$ , e é obtido por [\(Fórmula 5\)](#page-8-0):

$$
\lambda \max = \frac{1}{n} \sum_{i=1}^{n} \frac{[Aw]}{wi}
$$
  
Fórmula 5: Cálculo do  $\lambda_{\text{max}}$ .

<span id="page-8-0"></span>Onde:

[*Aw*] é a matriz resultante do produto de comparação pareada pela matriz dos pesos a serem processados (*wi*).

Uma boa estimativa dos coeficientes da matriz implica um λ<sub>max</sub> mais próximo de *n*. Esse desvio de consistência é medido pelo índice de Consistência (*IC*) da seguinte maneira [\(](#page-8-1) [Fórmula](#page-8-1) 6):

$$
IC = \frac{(\lambda max - n)}{(n - 1)}
$$

Fórmula 6: Cálculo do Índice de Consistência – IC.

<span id="page-8-1"></span>Após o cálculo dos pesos de cada fator é necessária a avaliação de sua aceitabilidade ou Razão de Consistência (*RC*), que de acordo com Saaty (1980) deve apresentar valor menor que 0,10, ou seja, o resultado desta razão deve ser menor que 10 %. O cálculo da Razão de Consistência (*RC*) é obtido por (Formula 7):

$$
RC = \frac{IC}{IR}
$$

Fórmula 7: Cálculo da Razão de Consistência – RC.

O Índice Randômico (*IR*) é derivado de uma amostra de 500 matrizes recíprocas geradas de forma randômica. O *IR* utiliza uma escala de 9 pontos e é extraído da tabela de valores para matrizes quadradas de ordem *n* estabelecida pelo *Oak Ridge National Laboratory*, EUA, conforme orientado por Saaty (1980) (Tabela 3).

Tabela 3: Valores de *IR* para matrizes quadradas de ordem *n*.

| $\mathsf{n}$ |  |      | $\sim$ 4 | $\sim$ $\sim$ |                         |      |
|--------------|--|------|----------|---------------|-------------------------|------|
| IR           |  | 0.58 |          |               | 0,9 1,12 1,24 1,32 1,41 | 1,45 |

FONTE: Adaptado de Saaty (1980).

De acordo com Saaty (1990) os pesos atribuídos pelo julgador não precisam ser precisos, mas sim um valor estimado, pois se sabe pela teoria de autovalores – *eigenvalues* – que um especialista pode fazer pequenos erros no julgamento, causando uma pequena perturbação em torno de um autovalor simples, e o autovalor principal pode não ser mais consistente, mais ainda é recíproco.

Para a divisão de classes de Vulnerabilidade, considerando onde começa e termina cada uma delas, foi realizada a divisão da diferença entre os valores de máximo e mínimo encontrados na união dos critérios pela quantidade de classes desejadas. Sendo assim, a cada 0,4 pontos dos valores encontrados no mapa de união dos critérios foi criada uma classe de vulnerabilidade, totalizando as 5 classes desejadas.

Neste contexto, o estudo da vulnerabilidade ambiental da bacia hidrográfica do rio Piedade seguiu o modelo de árvore de hierarquização a seguir [\(Figura 3\)](#page-10-0).

O MÉTODO DE ANÁLISE HIERÁRQUICA – AHP – COMO AUXÍLIO NA DETERMINAÇÃO DA VULNERABILIDADE AMBIENTAL DA BACIA HIDROGRÁFICA DO RIO PIEDADE (MG)

José Fernando Pinese Júnior e Silvio Carlos Rodrigues

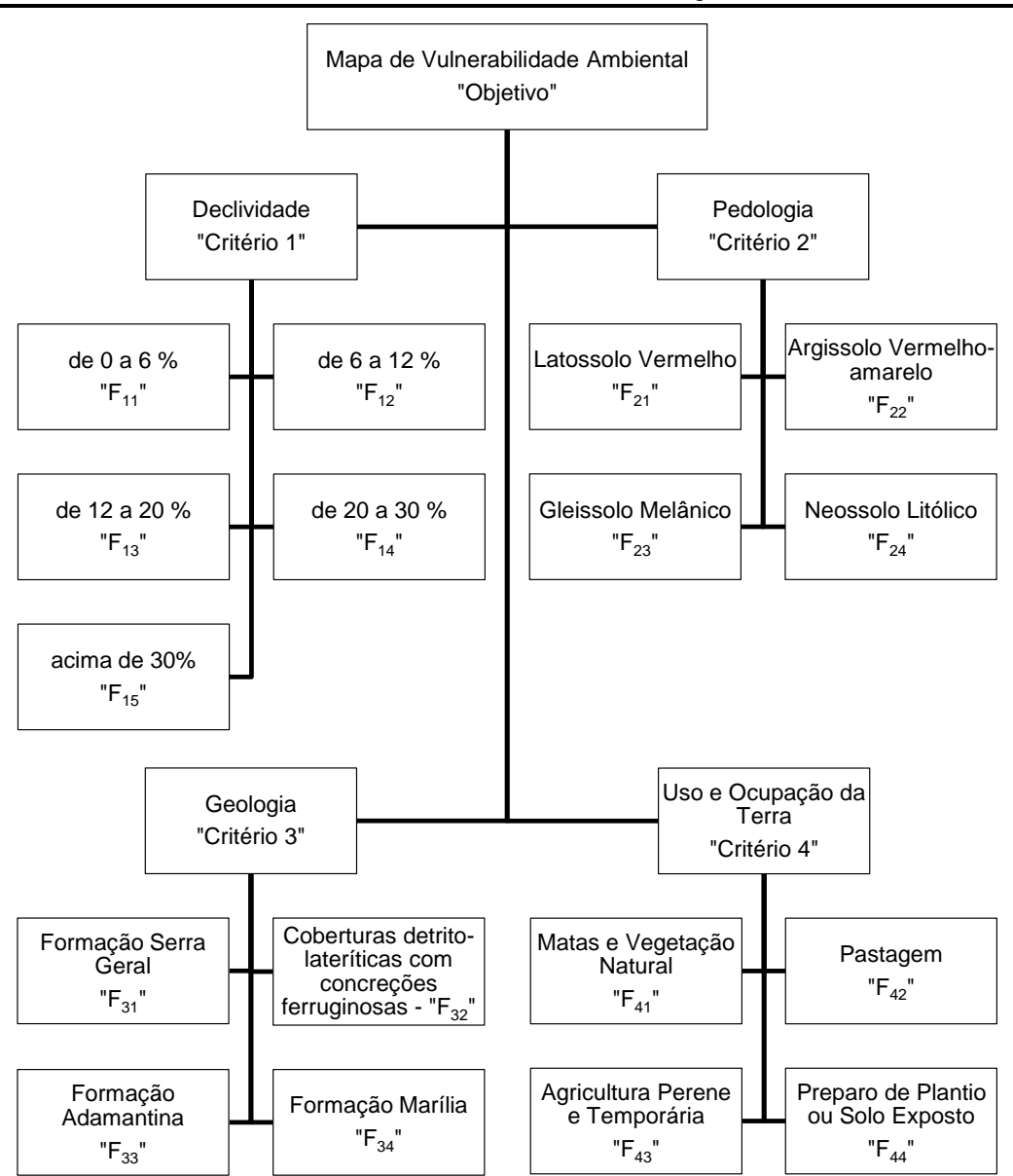

<span id="page-10-0"></span>Figura 3: Organograma do Mapa de Vulnerabilidade Ambiental com os Critérios e Alternativas.

#### *Declividade*

Os intervalos de declividade indicam respectivamente a potencialidade de ocorrência dos processos erosivos, dos riscos de escorregamento/deslizamento e aporte de sedimentos. Os intervalos são norteados por estudos já consagrados de capacidade de uso/aptidão agrícola. (KAWAKUBO *et al*., 2005). Quanto mais inclinado é o relevo, maior a suscetibilidade aos processos erosivos, uma vez que a intensidade do fenômeno depende da velocidade do escoamento (CRUZ *et al*., 2010).

Os dados SRTM foram utilizados na confecção e processamento de um Modelo Digital de Elevação (MDE). O MDE é uma "representação espacial da superfície a partir de pontos que descrevem a topografia do terreno ou a elevação tridimensional de uma grade de dados a intervalos regulares ou irregulares" (MONTGOMERY, 2003 *apud* SANTOS *et al.,* 2007: 813). Posteriormente, o MDE foi processado para obter-se o mapa de declividade ordenado pelas classes estipuladas.

As classes de declividade são representadas em cinco categorias, baseadas nas orientações de Ross (1992). A comparação par a par de pesos atribuídos para as classes de declividade é expressa, para inserção na matriz, da seguinte maneira [\(Tabela 4\)](#page-11-0):

<span id="page-11-0"></span>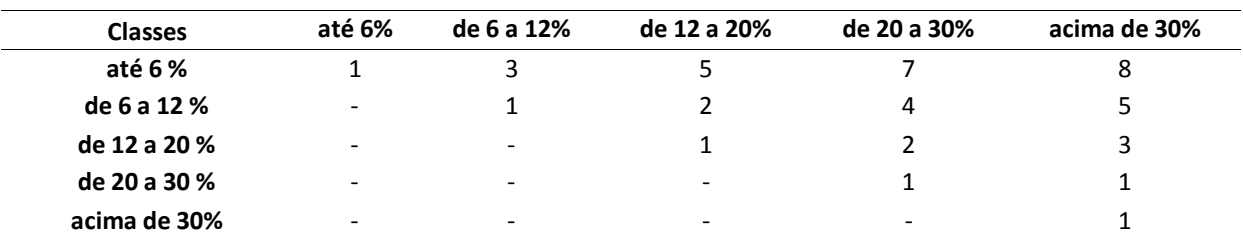

Tabela 4: Comparação par a par dos pesos atribuídos às classes de Declividade.

## *Pedologia*

A fragilidade do solo ou erodibilidade corresponde à vulnerabilidade do solo à erosão. As diferenças nos atributos físicos e químicos explicam em muitos casos o fato de alguns solos serem mais erodidos do que outros mesmo estando expostos a uma mesma condição ambiente (KAWAKUBO *et al.,* 2005) [\(Tabela 5\)](#page-11-1).

<span id="page-11-1"></span>

| <b>Classes</b> | LV                       | <b>PVA</b>               | <b>GM</b>                | <b>RL</b> |  |
|----------------|--------------------------|--------------------------|--------------------------|-----------|--|
| LV             |                          |                          |                          |           |  |
| <b>PVA</b>     | $\overline{\phantom{0}}$ |                          |                          |           |  |
| GM             | $\overline{\phantom{0}}$ | $\overline{\phantom{0}}$ |                          |           |  |
| <b>RL</b>      | $\overline{\phantom{0}}$ | $\overline{\phantom{0}}$ | $\overline{\phantom{0}}$ |           |  |

Tabela 5: Comparação par a par dos pesos atribuídos às classes Pedológicas.

Legenda: LV - LATOSSOLO Vermelho; PVA - ARGISSOLO Vermelho-amarelo; GM - GLEISSOLOS Melânico; RL - NEOSSOLO Litólico.

Os graus de vulnerabilidade de cada tipo de solo foram determinados a partir de características físico-químicas que, por sua vez, contribuem ou restringem processos de degradação da bacia. Dentre estes processos de degradação, que contribuem para a hierarquização de pesos ponderantes no quesito pedológico, posicionam-se a suscetibilidade à erosão de cada tipo de solo, o poder de agregação das partículas e capacidade de suporte à vegetação.

A base de dados pedológica utilizada no trabalho foi coletada do *site* Geominas (2009), na escala original de 1:1.000.000, e adaptada para a nova classificação proposta pela EMBRAPA (2006), considerando o primeiro e o segundo nível categórico (ordem e subordem). Para a hierarquização das unidades de solos foram adaptadas as propostas de Ross (1994) e Kawakubo *et al*. (2005), que consideram os horizontes diagnósticos de sub-superfície.

#### *Geologia*

A base de dados geológicos utilizada no trabalho foi coletada do *site* Geobank (2009), na escala original de 1:1.000.000. Foram identificadas quatro unidades geológicas na bacia do rio Piedade. [\(Tabela 6\)](#page-12-0).

Tabela 6: Comparação par a par dos pesos atribuídos às classes Geológicas.

<span id="page-12-0"></span>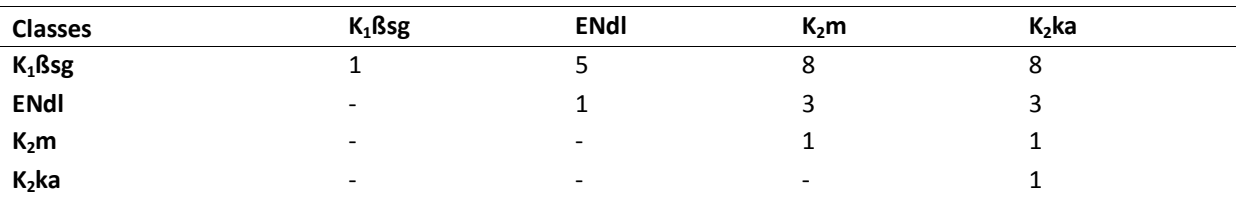

Legenda: K<sub>1</sub>ßsg - Formação Serra Geral; ENdl - Coberturas detrito-lateríticas com concreções ferruginosas; K<sub>2</sub>m - Formação Marília; K2ka - Formação Adamantina.

A unidade com menor vulnerabilidade ambiental encontrada na área da bacia do rio Piedade  $\acute{\text{e}}$  a Formação Serra Geral (K<sub>1</sub>ßsg), constituída essencialmente por derrames de basalto e arenitos silicificados, que são mais resistentes ao intemperismo. Esta formação é encontrada desde o leito do rio Piedade em seu médio curso até sua foz no rio Paranaíba (NISHIYAMA, 1989).

Com vulnerabilidade intermediária encontram-se as Coberturas detrito-lateríticas, pois estão cimentadas por ferro e posicionam-se geralmente em relevo plano, neste caso, ao norte do rio Piedade.

A Formação Marília é encontrada na maior porção da bacia hidrográfica e é composta principalmente por espessas camadas de arenitos, arenitos conglomeráticos e arenitos imaturos. A Formação Adamantina está nas áreas altas da margem esquerda do rio Piedade, próximas ao divisor de águas, em relevo suave, e é composta por arenitos finos a muito finos e por argilitos arenosos (NISHIYAMA, 1989). Dentre as unidades geológicas da bacia, estas são as de maior peso à vulnerabilidade.

#### *Uso e Ocupação da Terra*

Outro elemento que interfere no processo erosivo é o tipo de uso do solo e a cobertura vegetal. Além de proteger o solo contra a perda de material, o uso adequado e a cobertura vegetal protegem-no diretamente contra efeitos degradantes ao solo e indiretamente na prevenção de impactos aos recursos hídricos e florestais, afetando consequentemente os elementos qualitativos no ambiente [\(Tabela 7\)](#page-13-0).

<span id="page-13-0"></span>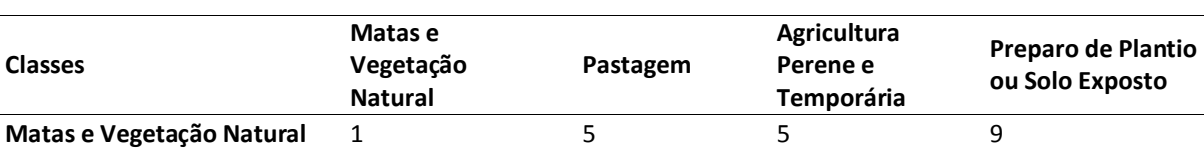

**Pastagem** and the set of the set of the set of the set of the set of the set of the set of the set of the set o

**Temporária** - - 1 4<br>**Temporária** - 1 4

**Exposto** - - - <sup>1</sup>

Tabela 7: Comparação par a par dos pesos atribuídos às classes de Uso e Ocupação da Terra.

Para a classificação das classes de uso e ocupação da terra utilizou-se dados de Sensoriamento Remoto, imagens LANDSAT 5TM, que foram processados de maneira supervisionada para a confecção do mapa. A imagem utilizada foi obtida no dia 02 de maio de 2010, ou seja, no período seco da região, promovendo, portanto maior diferenciação entre as classes analisadas. A interpretação das diferentes classes de uso e ocupação da terra na imagem também foi auxiliada pela composição colorida RGB com as bandas 3, 2 e 1, respectivamente, chamada comumente de composição de cores reais.

### **RESULTADOS E DISCUSSÕES**

**Agricultura Perene e** 

**Preparo de Plantio ou Solo** 

A análise dos mapas preliminares ocorreu como um pré-requisito para a atribuição dos pesos em cada uma de suas respectivas classes.

A topografia na região é predominantemente suave, com declividade até 6 %, com algumas áreas, principalmente nas proximidades do médio curso do rio Piedade, de declividade de 6 a 12 %. São poucas áreas de declividade de 12 a 20 %, concentradas.

A pedologia na área de estudo é marcada por Latossolo Vermelho na grande parte da bacia do rio Piedade e Argissolo Vermelho-amarelo em uma pequena mancha na parte nordeste da bacia. O Neossolo Litólico é encontrado no médio curso do rio Piedade seguindo em direção ao norte até o limite da bacia. O Gleissolo Melânico está restrito a uma área na porção sudeste da bacia (GEOMINAS, 2009).

A estruturação geológica da região apresenta a Formação Serra Geral principalmente nas proximidades do Rio Piedade, que corre sobre o leito rochoso composto pelos basaltos dessa formação. O Grupo Bauru se sobrepõe em discordância erosiva à Formação Serra Geral, sendo subdividido em duas Formações: Adamantina na base e Marília no topo, ambas de idade Cretácica. Recobrindo o Grupo Bauru aparecem nos topos das colinas, a leste, e a sudeste da área da bacia camadas de Coberturas Detrito-Lateríticas Terciárias e Quaternárias Indiferenciadas (NISHIYAMA, 1989).

No que diz respeito ao uso e ocupação das terras na bacia hidrográfica, pode-se dizer que durante as últimas décadas essa região vem passando das tradicionais atividades de pecuária extensiva, agricultura itinerante e extrativismo para um acelerado processo de desenvolvimento da agropecuária, de monoculturas tecnicizadas, com a implantação de reflorestamentos e mais recentemente com vários tipos de culturas, principalmente as de soja, abacaxi, café, feijão e milho. A bacia do rio Piedade está inserida em ambiente de Cerrado, que apresenta características típicas que certas vezes podem ser frágeis quando submetidas a atividades antrópicas desordenadas (LIMA, 2007).

Entretanto, ainda predominam as atividades pecuárias, encontradas em mais de 45 % da área da bacia, seguida das atividades agrícolas, que representam aproximadamente 20 % da área e, em especial nesta época do ano, em maio, são localizadas cerca de 18 % de áreas com solo exposto designadas para o preparo de culturas. Os remanescentes de vegetação natural e matas representam cerca de 15 % da área total da bacia, encontradas de forma mais abundante no médio curso do rio Piedade.

A utilização de técnicas de geoprocessamento torna possível o cruzamento de informações para a obtenção de um novo mapa, o de Vulnerabilidade Ambiental, interpolando as características de declividade, pedológicas, geológicas e de uso e ocupação da terra, na bacia hidrográfica do rio Piedade [\(Figura 4\)](#page-15-0).

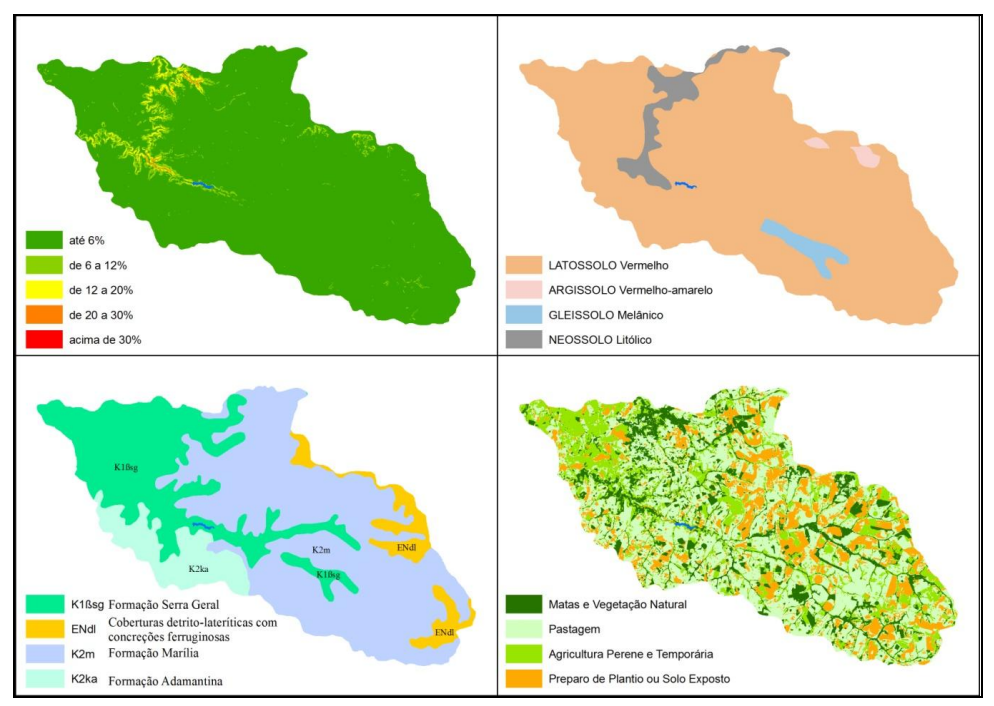

<span id="page-15-0"></span>Figura 4: Mapas intermediários de Declividade, Pedologia, Geologia e Uso e Ocupação da Terra.

Na fase pré-processamento os mapas temáticos foram confeccionados e analisados individualmente. Foram analisadas informações relevantes acerca da distribuição de cada fator analisado, bem como suas áreas de incidência [\(Tabela 8\)](#page-16-0).

Analisando-se o critério declividade é possível verificar que o grau de até 6 % de declividade é o mais abundante na área da bacia, representando cerca de 95 % da área da bacia. Considerando tal expressividade, esta classe tem grande influência nesta análise territorial em particular, pois fornecerá qualidade ao ambiente mesmo quando coincidente a outros fatores degradantes.

No cálculo dos pesos processados é possível observar que quando a declividade ultrapassa os 30 % estas áreas contribuem fortemente para a vulnerabilidade do ambiente em que está inserida, uma vez que apresentou o segundo peso mais impactante dentre todos os fatores ponderantes analisados. Porém, este fator não foi determinante ao estudo, pois não possui expressividade em área na bacia hidrográfica.

O MÉTODO DE ANÁLISE HIERÁRQUICA – AHP – COMO AUXÍLIO NA DETERMINAÇÃO DA VULNERABILIDADE AMBIENTAL DA BACIA HIDROGRÁFICA DO RIO PIEDADE (MG)

José Fernando Pinese Júnior e Silvio Carlos Rodrigues

<span id="page-16-0"></span>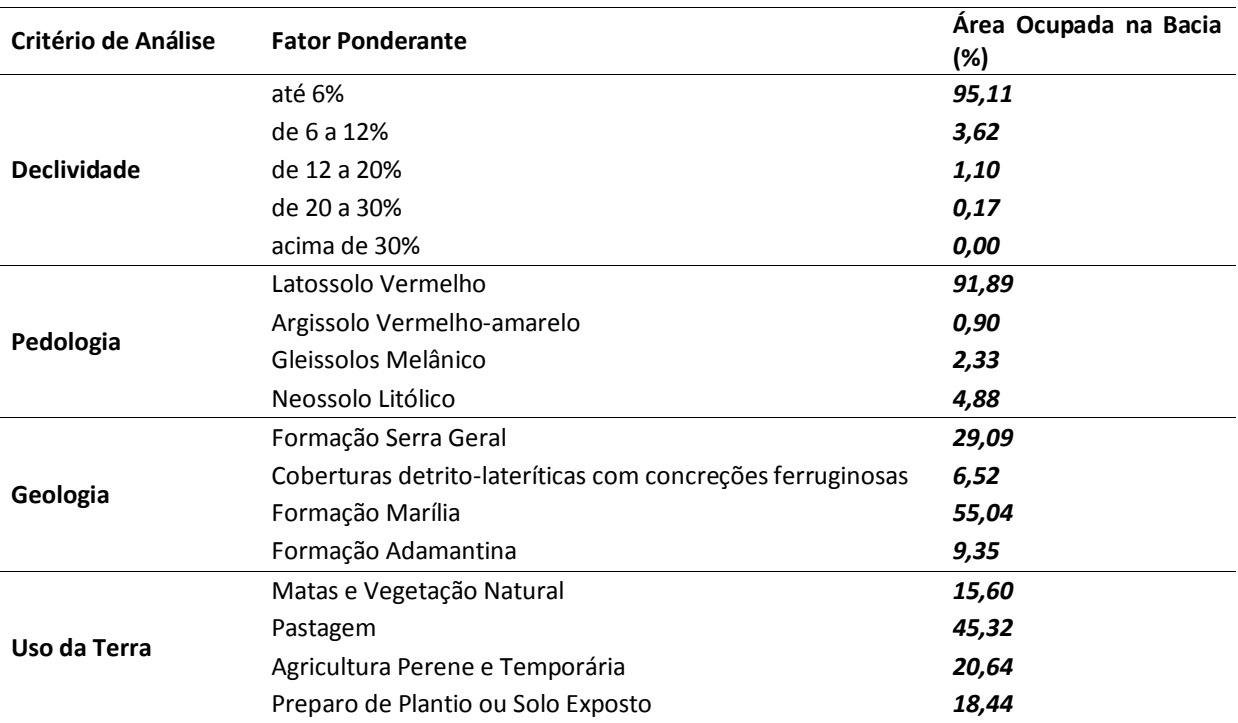

Tabela 8: Percentual de incidência de cada Fator Ponderante.

No critério pedologia predominam as áreas de Latossolo Vermelho, representando pouco menos de 92 % da área da bacia. Analisando-se o peso processado deste fator, é possível observar que representa importância significativa para a queda da vulnerabilidade ambiental, porque quando somado a outro fator de um critério diferente tem pouca expressividade dentro do valor total.

O cálculo da matriz correspondente à geologia mostra que a relação dos pesos atribuídos inicialmente foram responsáveis diretos ao peso processado. A Formação Serra Geral, fator com peso *P* obtido mais fortemente contrário à vulnerabilidade, era inicialmente 5 vezes mais benéfico ao ambiente em relação às áreas de Coberturas detrito-lateríticas, mas após o processamento e normalização pelo método esta vantagem caiu para aproximadamente 3,56 vezes. Já as áreas da Formação Marília e Adamantina, que inicialmente eram 8 vezes mais benéficas que a Formação Serra Geral, apresentaram após o processamento uma relação de aproximadamente 9,2 vezes mais benéfica.

Estas implicações nos mostram que as áreas com a presença da Formação Serra Geral influenciaram fortemente o resultado final no mapa de Vulnerabilidade devido às relações de diferenças entre os próprios fatores ponderantes geológicos.

O processamento dos pesos do critério uso e ocupação da terra mostra que a área classificada como de preparo de plantio ou solo exposto obteve o valor mais degradante dentre todos os fatores ponderantes analisados, fato que altera de forma significativa o resultado final quando somado aos outros critérios.

Considerando os pesos atribuídos a cada comparação par a par, houve consistência na relação em todos os critérios, com valores de *RC* sempre inferiores a 10 %. A razão de consistência mostra que os pesos atribuídos aos fatores ponderantes foram conexos para as combinações [\(Tabela 9\)](#page-17-0).

<span id="page-17-0"></span>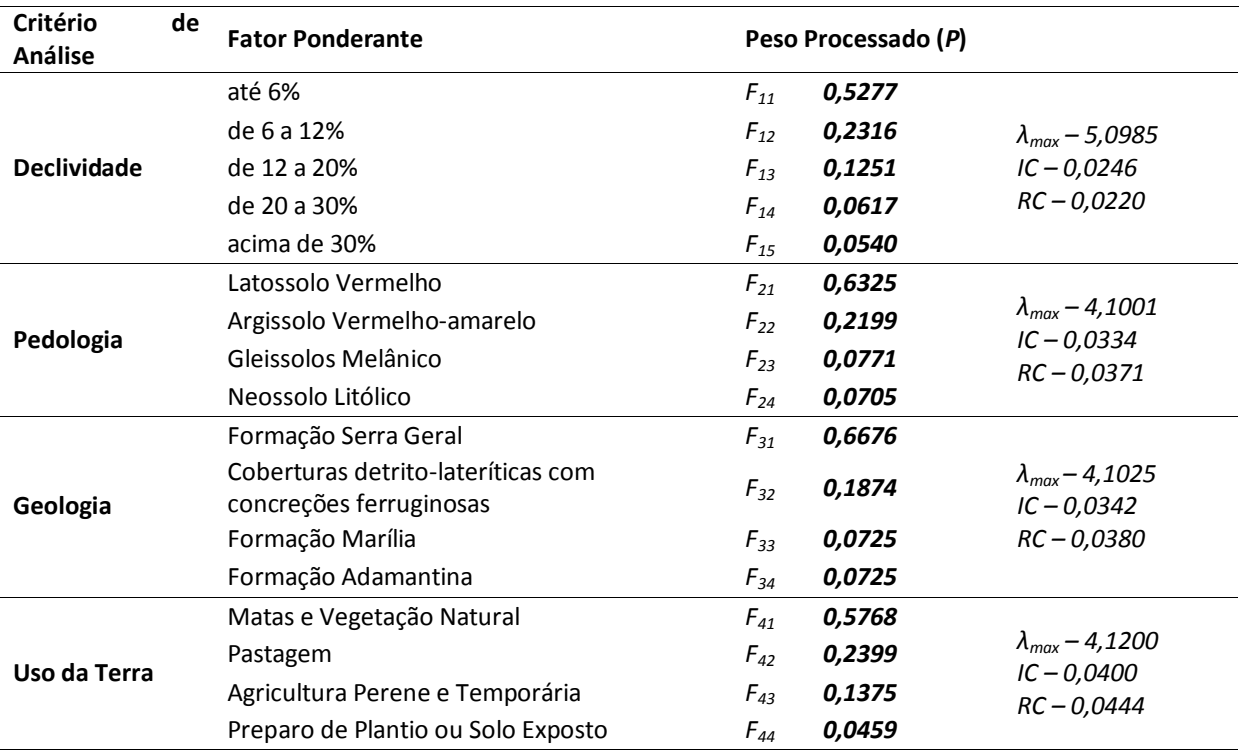

Tabela 9: Resumo dos resultados obtidos com a aplicação do método AHP.

O mapa de vulnerabilidade ambiental da bacia hidrográfica do rio Piedade, como resultado final do estudo, mostra que o método diferencia coerentemente os diferentes níveis de vulnerabilidade aos processos geoambientais. Analisando-se os diferentes polígonos resultantes do método é possível compreender a complexidade de interações dos critérios utilizados, a partir da união de pesos normalizados e imparciais.

Na atribuição de pesos ao método obteve-se a relação de benefício, para comparação par a par, de um fator em detrimento ao outro. Desta forma, os fatores ponderantes benéficos ao ambiente obtiveram pesos maiores em relação aos fatores degradantes, e assim também a somatória de pesos gerou a classe com os maiores valores como fracamente vulneráveis [\(Tabela 10\)](#page-18-0).

<span id="page-18-0"></span>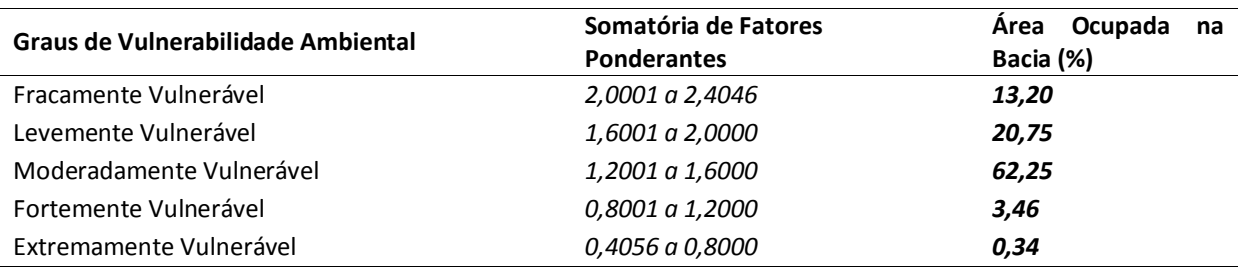

Tabela 10: Área ocupada por cada grau de Vulnerabilidade Ambiental na Bacia.

As áreas fracamente vulneráveis indicadas no mapa encontram-se preferencialmente próximas ao rio Piedade em seu médio curso e também na porção noroeste da bacia. Este fato se deve principalmente pela geologia presente nestas áreas, que é desfavorável à ocorrência de processos contribuintes à vulnerabilidade. Nota-se, além disso, que estas áreas consideradas fracamente vulneráveis são moderadamente declivosas e, portanto, não favorecem à produção agrícola, sendo ocupadas por matas ou pastagens, que tem baixos pesos processados [\(Figura 5\)](#page-19-0).

Os polígonos indicados como moderadamente vulneráveis ocorrem na maior parte da bacia (62,25 %), mas não são um reflexo somente da união de fatores ponderantes de peso também moderados. É possível verificar áreas de encontro, por exemplo, de solo exposto com Latossolos, declividades baixas e geologia pouco vulnerável como são as rochas da Formação Serra Geral, ou seja, áreas onde há a coincidência de um fator muito vulnerável e os outros três fatores pouco vulneráveis, resultando portanto, uma vulnerabilidade moderada.

As áreas de menor expressividade na bacia hidrográfica são as extremamente vulneráveis (0,34 %), mas também não representam somente a união de fatores degradantes. Dentro dessa classe de vulnerabilidade, a região encontrada de maior união de fatores degradantes, representada pelo valor 0,4056, é coincidente apenas em 2 dos 4 critérios analisados como sendo de mais alto grau de degradação. Isso mostra que não houve local algum com o encontro de 4 critérios extremamente degradantes, que neste caso seria representado pelo valor 0,2429.

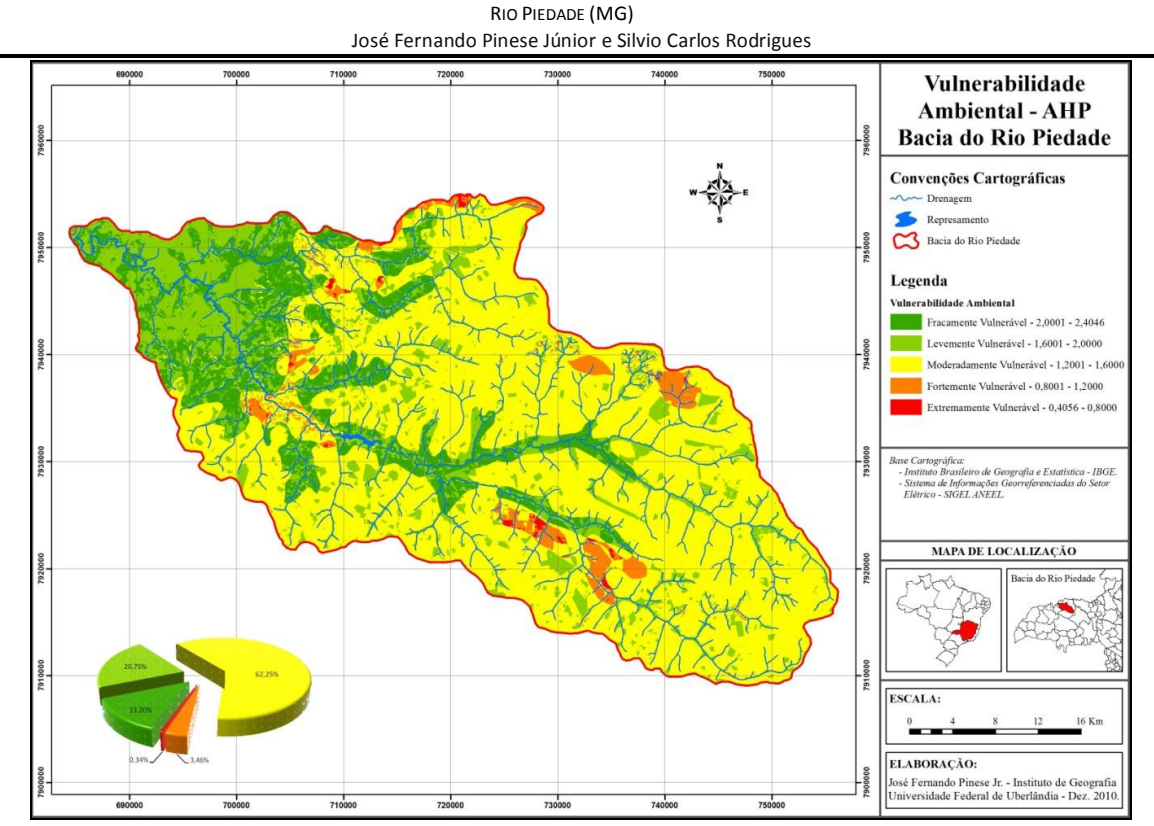

O MÉTODO DE ANÁLISE HIERÁRQUICA – AHP – COMO AUXÍLIO NA DETERMINAÇÃO DA VULNERABILIDADE AMBIENTAL DA BACIA HIDROGRÁFICA DO

Figura 5: Mapa de Vulnerabilidade Ambiental da Bacia. Fonte: Pinese Júnior, 2010.

#### <span id="page-19-0"></span>**CONSIDERAÇÕES FINAIS**

A proposta metodológica de determinação da vulnerabilidade ambiental auxiliada pelo método de análise hierárquica é relevante para cartografar áreas de forma classificada. A classificação da vulnerabilidade permitiu extrair um produto indicativo do quadro ambiental da bacia hidrográfica estudada, seja com características favoráveis ou prejudiciais ao local.

O produto final do processamento do método AHP, o Mapa de Vulnerabilidade Ambiental da bacia hidrográfica do rio Piedade, mostra imparcialidade nos resultados devido à ponderação e normalização dos dados que minimizam os erros de julgamento durante o processo. Mesmo assim, o gestor e sua capacidade intelectual de análise são imprescindíveis à eficácia nas tomadas de decisões, pois ele deve conhecer e classificar as interações entre os fatores analisados para um bom resultado. Neste sentido, a Razão de Consistência (*RC*) também é de grande importância à aplicação do método, já que revela erros de inconsistência nas classificações e interações pareadas.

Mapeamentos de vulnerabilidade ambiental norteiam a prevenção de processos degradantes na bacia, e desta forma apontam locais com risco de aparecimentos de processos erosivos ou de degradação dos recursos hídricos.

A aplicação do modelo deve ser utilizada apenas na fase de planejamento ambiental, pois pode não representar a realidade de campo e por isso não substitui as verificações de campo quando forem tomadas as decisões de forma pontual, mostrando portanto, as áreas que merecem atenção especial.

A adoção da base de dados que pudesse ser encontrada gratuitamente para todo o território nacional permite primeiramente certa facilidade ao planejamento e ordenamento ambiental, pois não necessitam de novos levantamentos em escalas de maior detalhe, e permite ainda a análise eficaz da vulnerabilidade ambiental de bacias hidrográficas na escala de apresentação (1:250.000).

Mesmo sendo o AHP um método de complexo entendimento e aplicação, as vantagens evidentes são a menor subjetividade na determinação de pesos relativos e ainda a possibilidade de analisar o grau de coerência adotado pelo usuário, a partir da razão de consistência obtida.

## **REFERÊNCIAS BIBLIOGRÁFICAS**

CALDAS, A. J. F. da S. **Geoprocessamento e análise ambiental para determinação de corredores de hábitat na Serra da Concórdia, Vale do Paraíba – RJ.** Dissertação (mestrado) – Universidade Federal Rural do Rio de Janeiro - UFRJ, Instituto de Florestas. 2006. 110p.

CARVALHO, G. S.; MINGOTI, S. A. **Manual do Usuário:** programas para realização da análise hierárquica. UFMG. Instituto de Ciências Exatas. 2005.

COSTA, F. H. S.; PETTA, R. A.; LIMA, R. F. S.; MEDEIROS, C. N. Determinação da Vulnerabilidade Ambiental na Bacia Potiguar, região de Macau (RN), Utilizando Sistemas de Informações Geográficas. **Revista Brasileira de Cartografia**. n. 58/02, Agosto, 2006. pp. 119- 127.

CORDEIRO, B. S. Comitês de Bacias: a inscrição do urbano e do social na gestão dos recursos hídricos. In: CARDOSO, E. D.; ZVEIBIL, V. Z. (Orgs.). **Gestão Metropolitana:** experiências e novas perspectivas. Rio de Janeiro: IBAM, 1996. pp.131-149.

CRUZ, L. M.; PINESE JÚNIOR, J. F.; RODRIGUES, S. C. Abordagem Cartográfica da Fragilidade Ambiental na Bacia Hidrográfica do Glória – MG. **Revista Brasileira de Cartografia.** n. 62/04, 2010.

EMBRAPA **Empresa Brasileira de Pesquisa Agropecuária.** Sistema brasileiro de classificação de solo. Rio de Janeiro, Embrapa solos, 2006. 306p.

ESRI. **ArcGIS**. Mapping and Spatial Analysis. Versão 9.2 ArcGIS Desktop, 2008.

GEOBANK. **Banco de dados do Serviço Geológico do Brasil.** CPRM. Ministério de Minas e Energia. Disponível em: < http://geobank.sa.cprm.gov.br/>. Acesso em: jan. 2009.

GEOMINAS. **Programa Integrado de Uso da Tecnologia de Geoprocessamento pelos Órgãos do Estado de Minas Gerais.** Disponível em: < http://www.geominas.mg.gov.br/>. Acesso em: jan. 2009.

GUERRA, A. J. T; MARÇAL, M. S. **Geomorfologia Ambiental.** Rio de Janeiro: Bertrand Brasil, 2006. 192 p. 34

KAWAKUBO, F. S.; MORATO, R. G.; CAMPOS, K. C.; LUCHIARI, A.; ROSS, J. L. S. Caracterização empírica da fragilidade ambiental utilizando geoprocessamento. In: SIMPÓSIO BRASILEIRO DE SENSORIAMENTO REMOTO, 12, 16 a 21 de abril 2005, Goiânia. **Anais...** São José dos Campos: INPE, 2005. pp. 2203-2210.

LIMA, J. D. **Mudanças Ambientais na Bacia Hidrográfica do Rio Piedade - Triângulo Mineiro (MG)**. Programa de Pós Graduação em Geografia. UFRJ/PGG. Tese de Doutorado. Rio de Janeiro, 2007. 174p.

MIARA, M. A.; OKA-FIORI, C. Análise por múltiplos critérios para a definição de níveis de fragilidade ambiental – um estudo de caso: bacia hidrográfica do rio Cará-Cará, Ponta Grossa/PR. **R. RA´E GA**, n. 13, 2007. pp. 85-98

NISHIYAMA, L. Geologia do Município de Uberlândia e Áreas Adjacentes. **Revista Sociedade e Natureza.** Uberlândia, 1 (1): p. 9-16, junho 1989.

PINESE JÚNIOR, J. F. **Aplicação do método de análise hierárquica – AHP – para a determinação da Vulnerabilidade Ambiental da bacia hidrográfica do rio Piedade, MG.** Monografia apresentada ao Instituto de Geografia da Universidade Federal de Uberlândia, como requisito parcial à obtenção do título de Geógrafo Bacharel, 2010, 49 f.

ROSS, J. L. S. O registro cartográfico dos fatos geomórficos e a questão da taxonomia do relevo. **Revista do Departamento de Geografia,** São Paulo, n. 6, 1992. pp. 17-29.

ROSS, J. L. S. Análise Empírica da Fragilidade dos Ambientes Naturais e Antropizados. **Revista do Departamento de Geografia**. n. 8, FFLCH-USP, São Paulo, 1994.

SAATY, T. L. **The Analystic Hierarchy Process:** planning, priority setting, resource allocation. New York: Mcgraw-hill, 1980. 287 p.

SAATY, T. L. **How to make a decision:** the analytic hierarchy process. European Journal of Operational Research, v. 48, 1990. pp. 9-26.

SANTOS, L. J. C.; FIORI, C. O.; CANALLI, N. E.; FIORI, A. P.; SILVEIRA, C. T. da; SILVA, J. M. F. da. Mapeamento da vulnerabilidade geoambiental do estado do Paraná. In: **Revista Brasileira de Geociências**, v. 37 (4), 2007. pp. 812-820.

SILVA, C. A. da; NUNES, F. P. Mapeamento de vulnerabilidade ambiental utilizando o método AHP: uma análise integrada para suporte à decisão no município de Pacoti/CE. In: **Anais XIV Simpósio Brasileiro de Sensoriamento Remoto**, Natal, INPE, 2009. pp. 5435-5442.

TAGLIANI, C. R. Técnica para avaliação da vulnerabilidade ambiental de ambientes costeiros utilizando um sistema geográfico de informações. In: XI SBRS, Belo Horizonte, MG, **Anais...**  2003. pp. 1657-1664.

TRICART, J. **Ecodinâmica.** Rio de Janeiro, Superintendência de Recursos Naturais e Meio Ambiente, 1977.

**Artigo recebido em 21/07/2011.**

**Artigo aceito em 27/02/2012.**